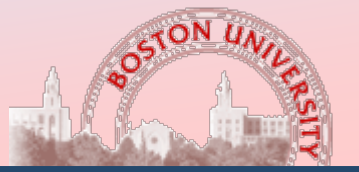

**Computer Science**

### **Boston University CAS CS 585: Image and Video Computing Image Formats**

Slides are part of 1st Lecture by Margrit Betke 1/18/2024

### **Learning Objectives**

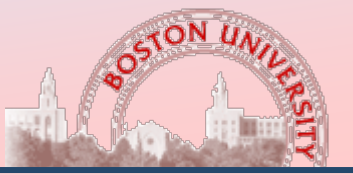

- Understand formats of images used as inputs to computer vision models. Pixel values may be greyscale, color, or attenuation (medical scans)
- $\Box$  Know how to access a single pixel in an image
- **□ Know how to convert color images into greyscale** images
- **□ Know about standard computer vision library: OpenCV**

## **What is an image?**

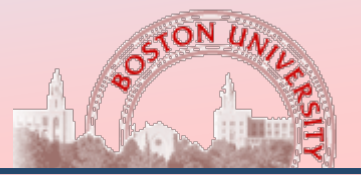

**Computer Science**

- □ Images are fields of colored dots
- $\Box$  Each dot is called a pixel = picture cell
- **□ Standard test image with detail, shading,** texture, sharp & blurry regions:

 Lena Soderberg '72 Controversy!

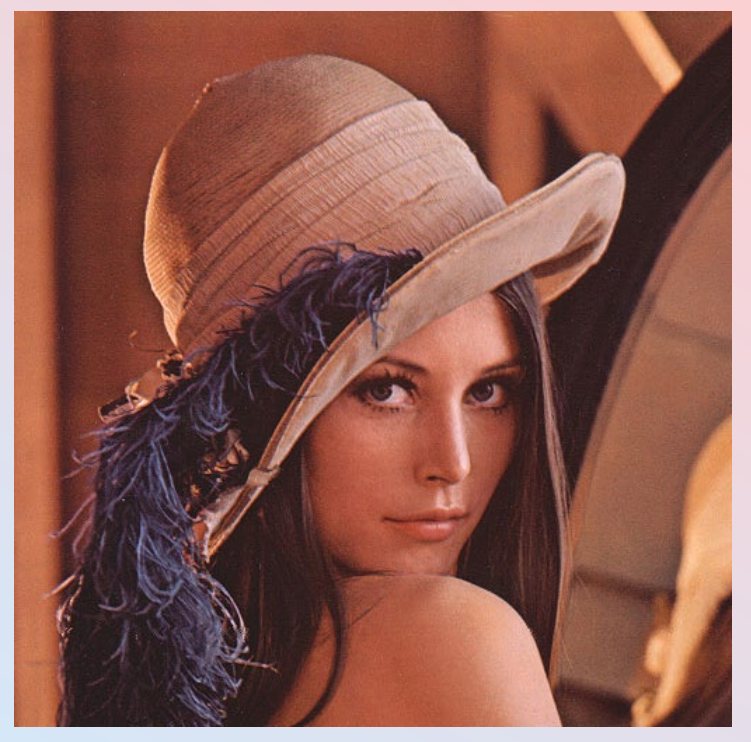

### **Color Models**

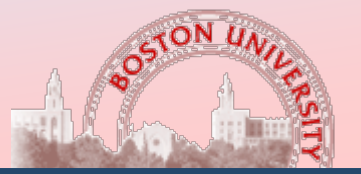

**Computer Science**

- □ Images can be gray scale, color, or color with an alpha (transparency) channel
- **□ Most common color representation is RGB** (Red, Green, Blue). This is the representation used to put pixels on the screen
- Other models include CMYK (used for print) and YUV (often used for input from cameras, compression, and transmission)

### **What is an image?**

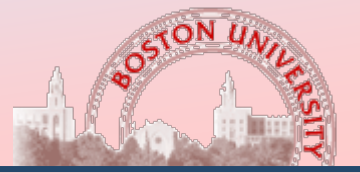

**Computer Science**

- **□** Images are 2 dimensional arrays of data, with an associated width, height, and color depth.
- Images typically use one byte per color channel per pixel.
- □ Gray images have 1 color channel. RGB images have 3 color channels. RGBA images have 4 color channels.

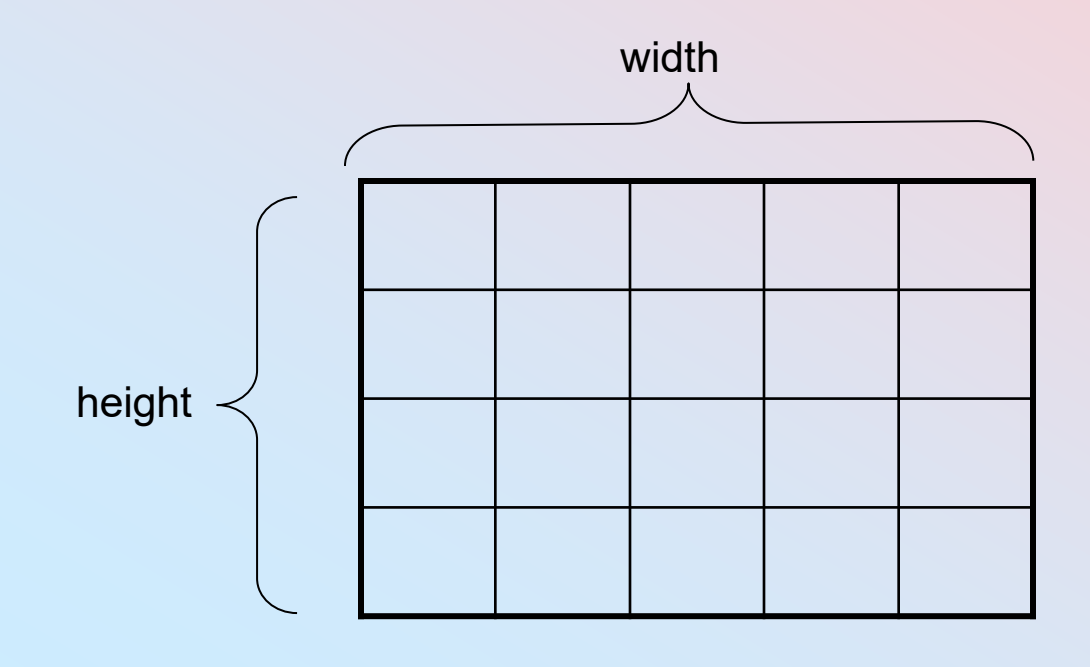

### Digital Image File Formats

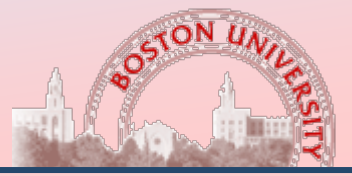

**Computer Science**

#### Image:

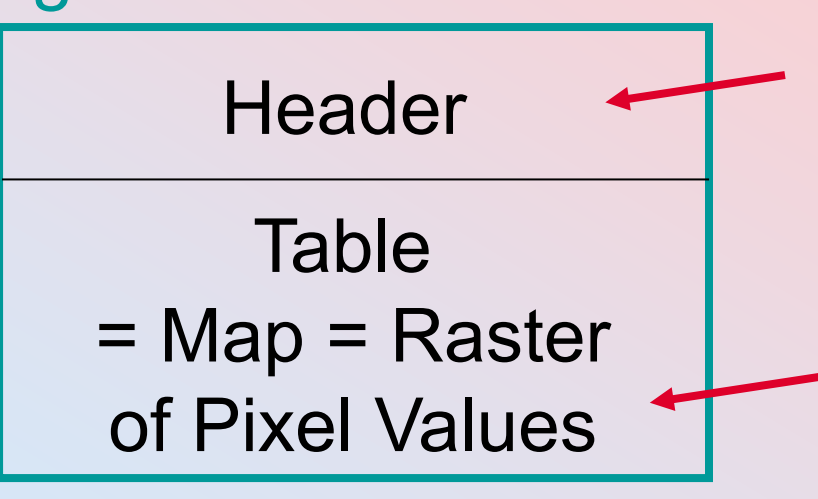

Size of table, color, compression scheme

Gray-scale images: generally 1 byte per pixel Color images: 3 numbers (each 1 byte) per pixel

Medical images, e.g., CT, MRI: typically 2 bytes per voxel

#### Example: PGM Image

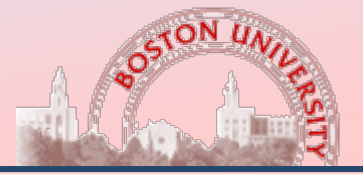

**Computer Science**

#### Image file Image ??

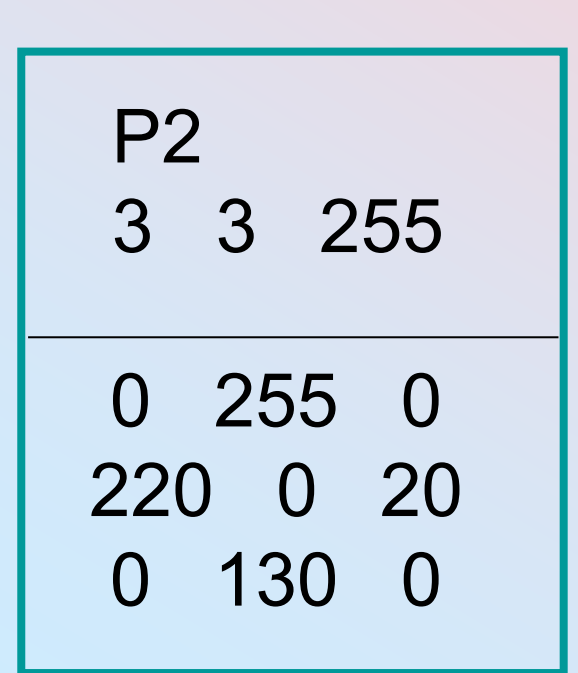

#### Example: PGM Image

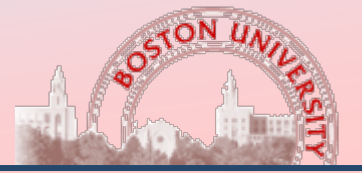

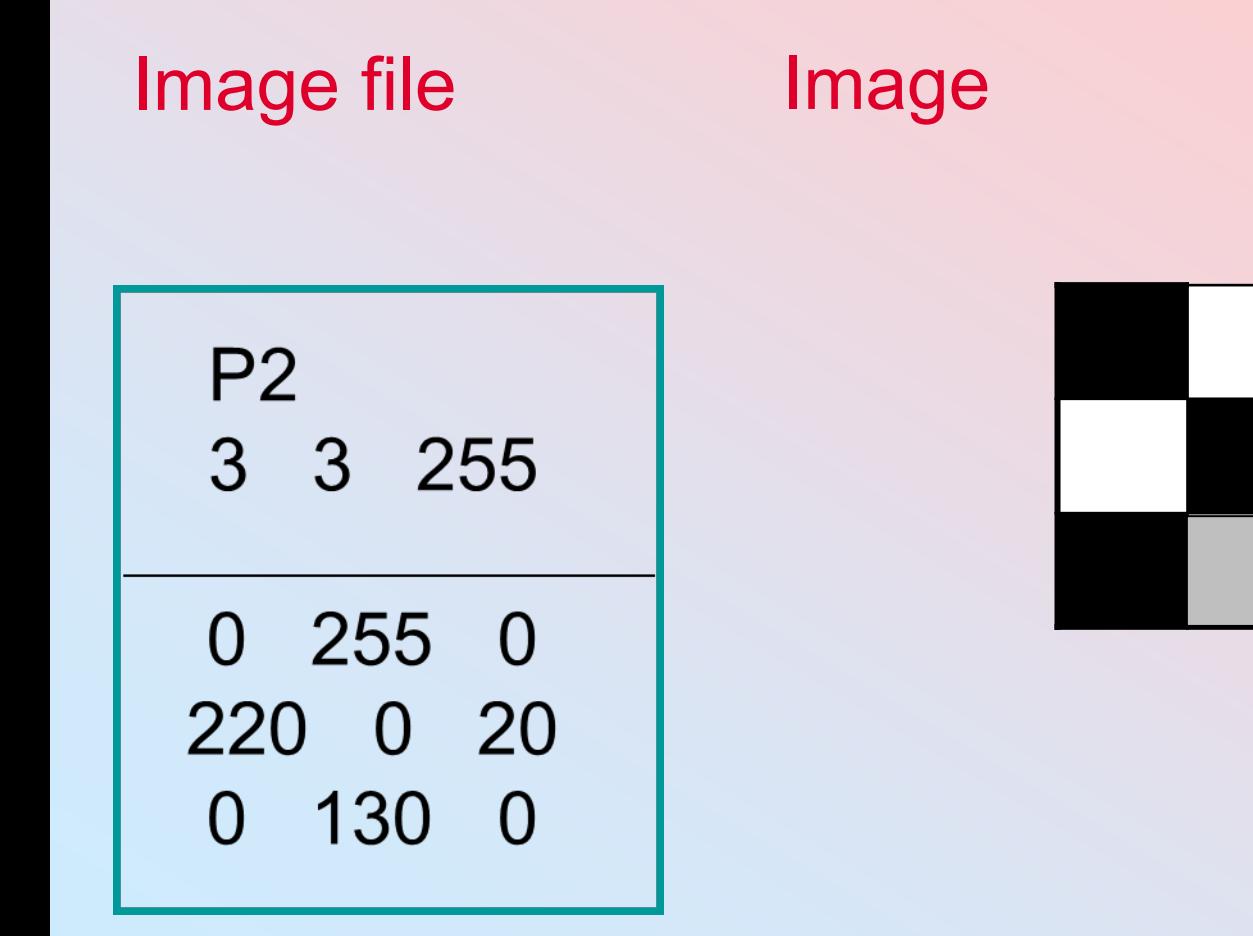

#### Example: PGM Image

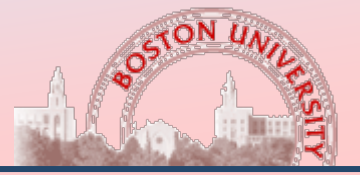

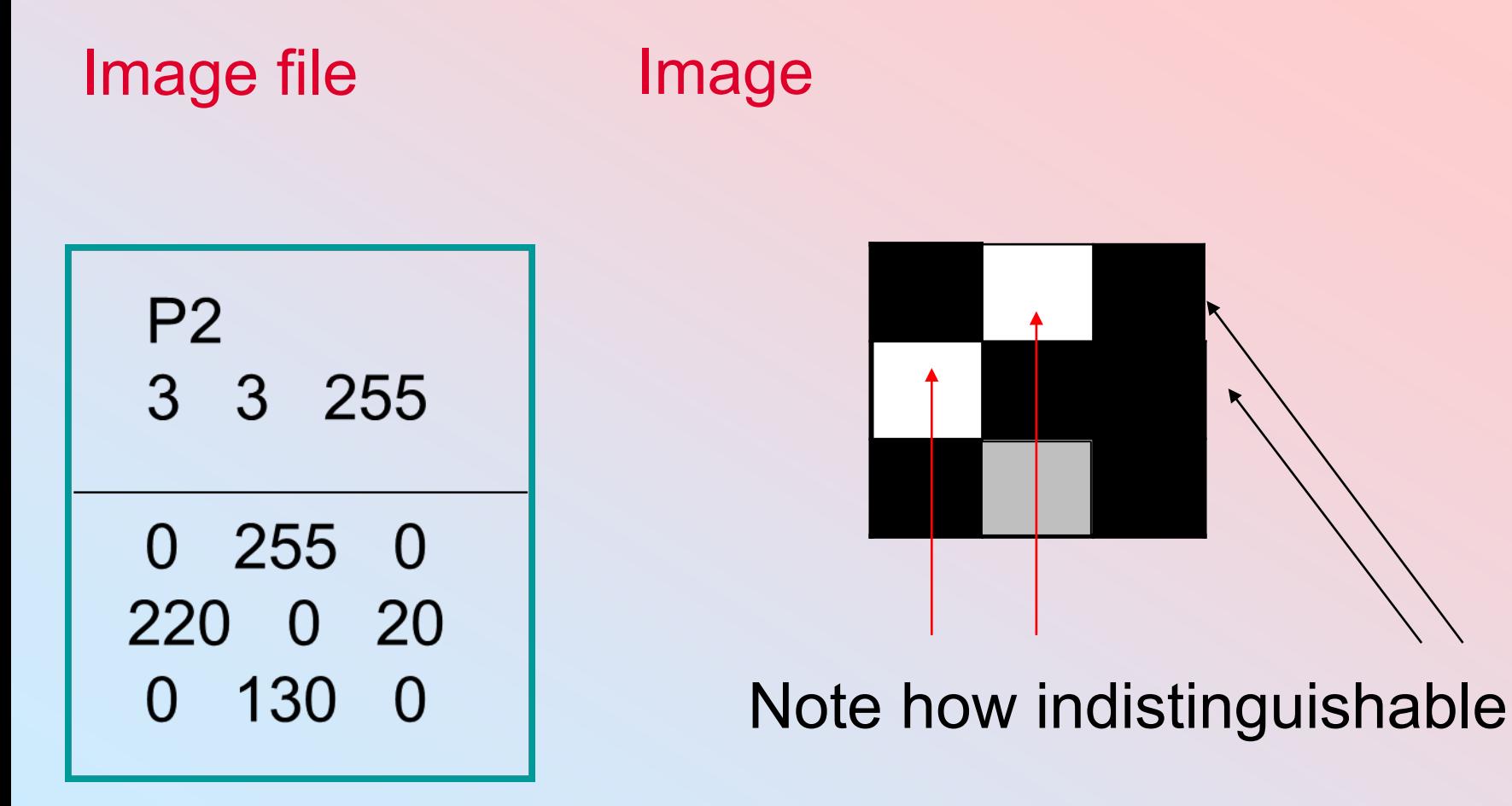

#### Light: Electromagnetic Waves

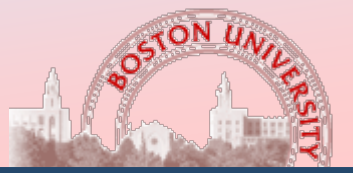

**Computer Science**

Wavelength  $\lambda$ 

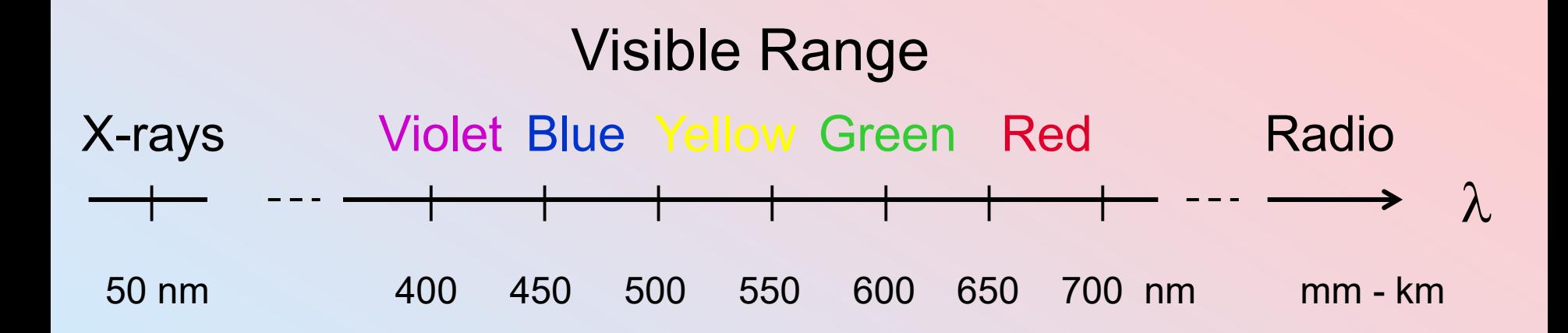

#### RGB Color Space

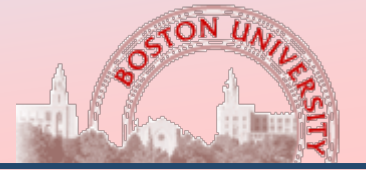

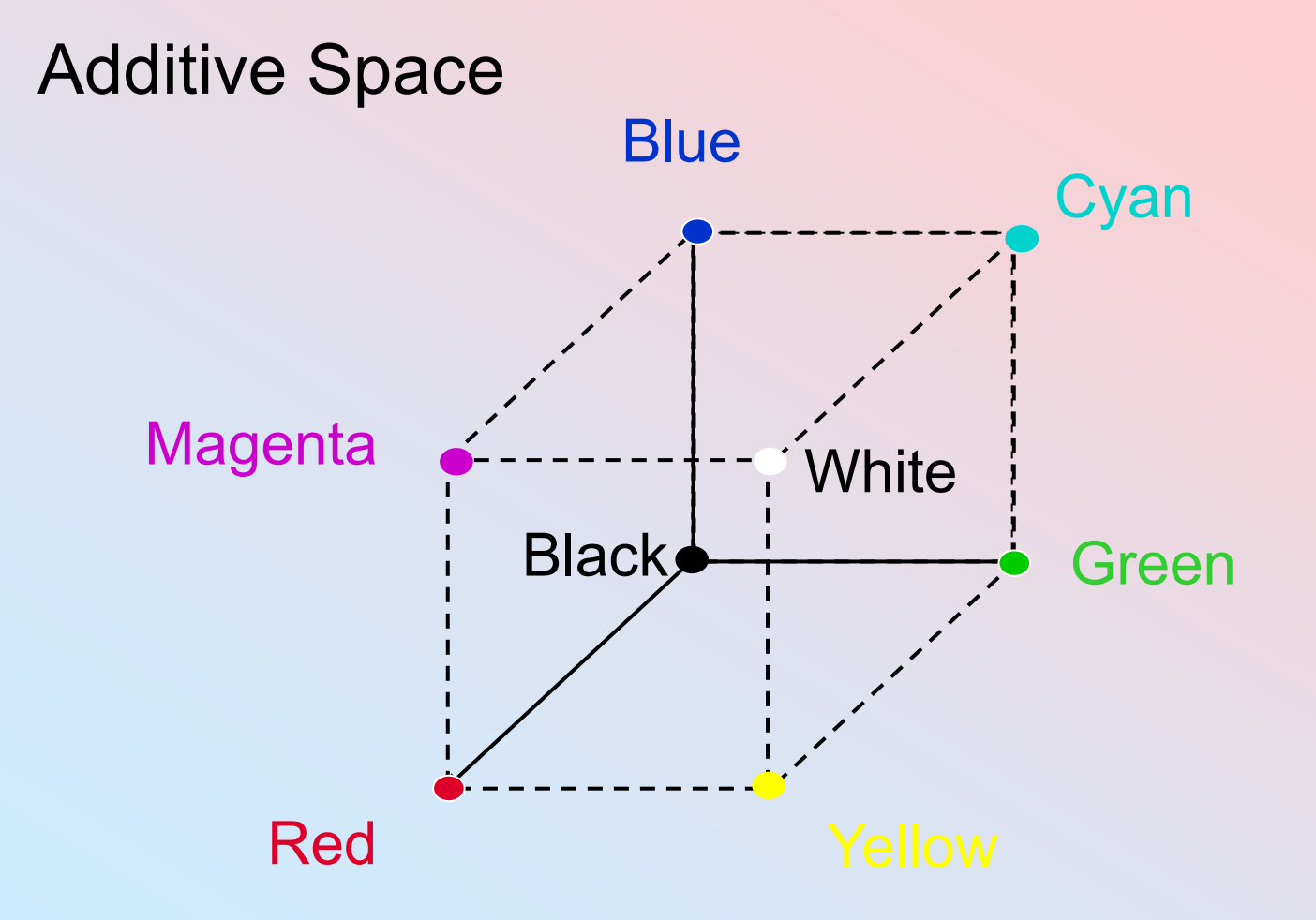

#### Example: PPM Image

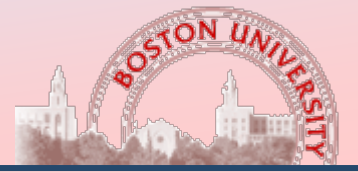

**Computer Science**

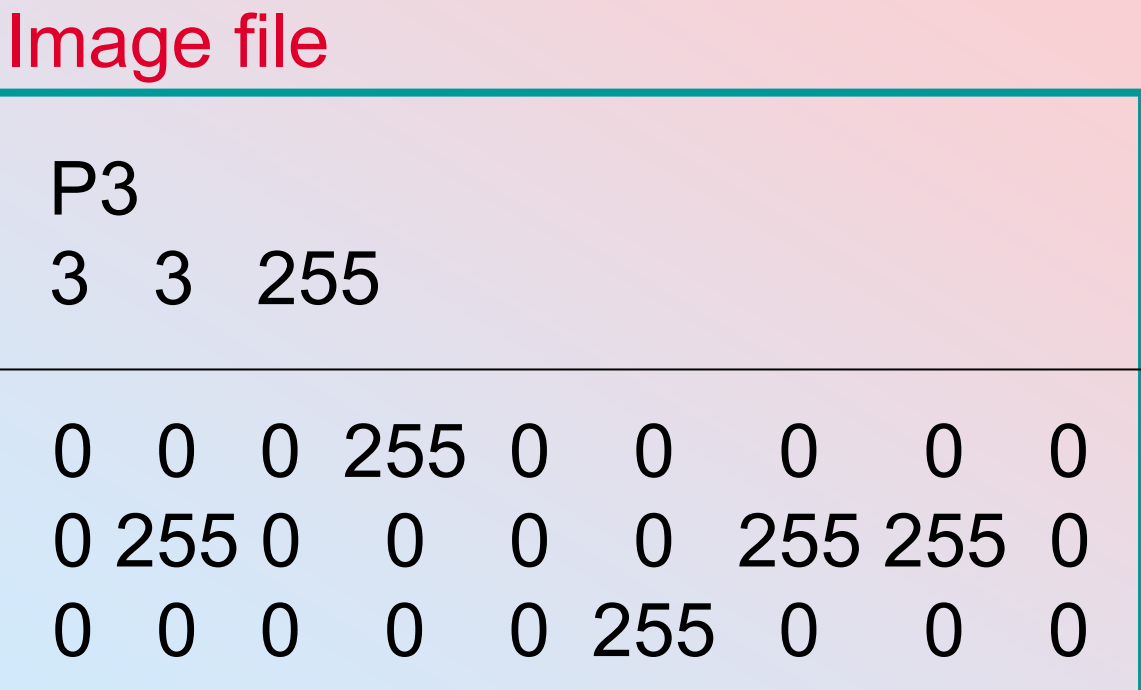

Image ??

#### Example: PPM Image

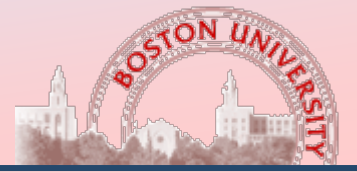

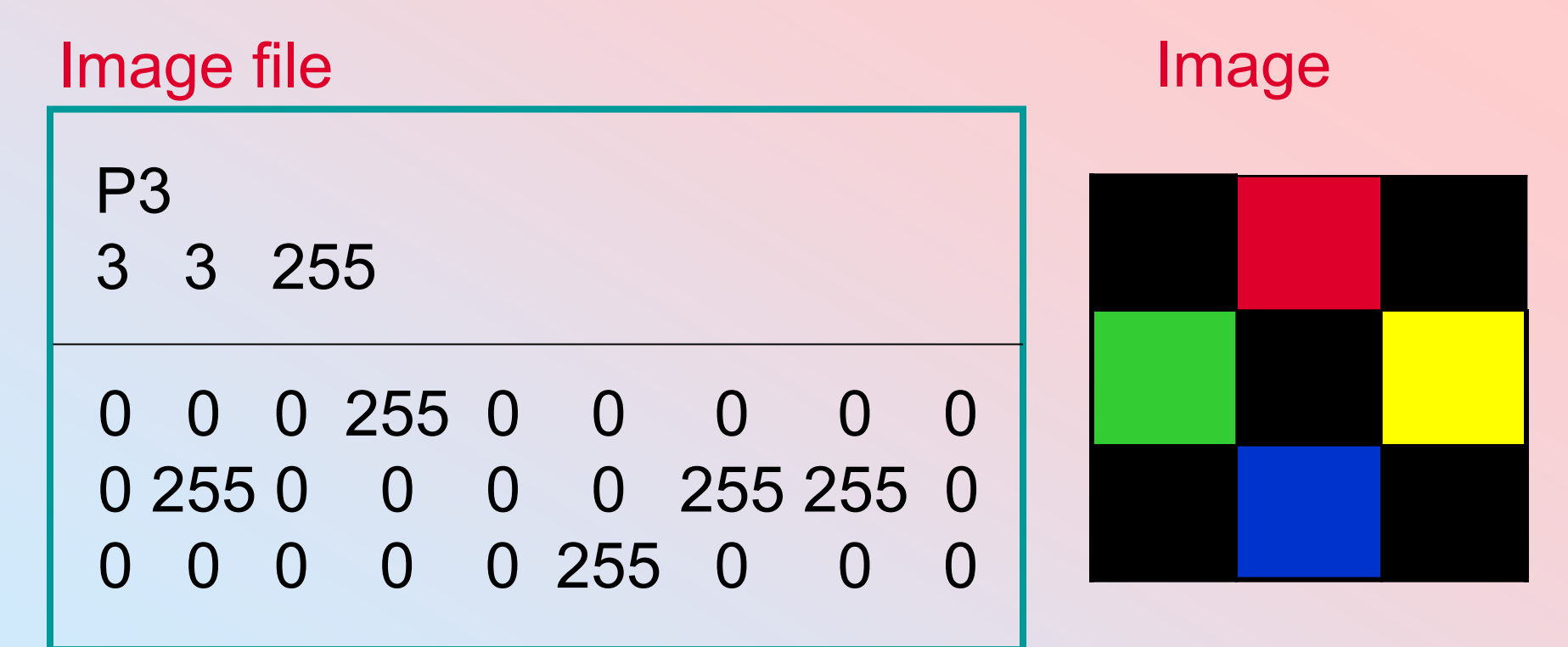

### **How do I get at the data?**

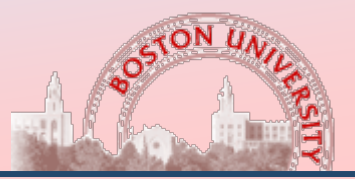

- **□** Some image-handling APIs have nice interfaces, but speed can be a problem.
- □ You will probably have to handle the bytes of data directly at some point

## **How do I get at the data?**

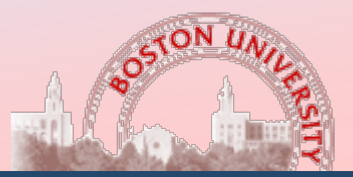

**Computer Science**

- $\Box$  X = desired row
- $Y =$  desired column
- $C =$  color channel (red, green, blue, ...).
- $\Box$  Bpp = Bytes per pixel (color channels)
- $\Box$  Image data is normally stored in row major order
- $\Box$  Note that there may be multiple values associated with each  $(x, y)$  pixel
- $\Box$  Data(x,y,c) = y · (width · Bpp) + x · Bpp + c

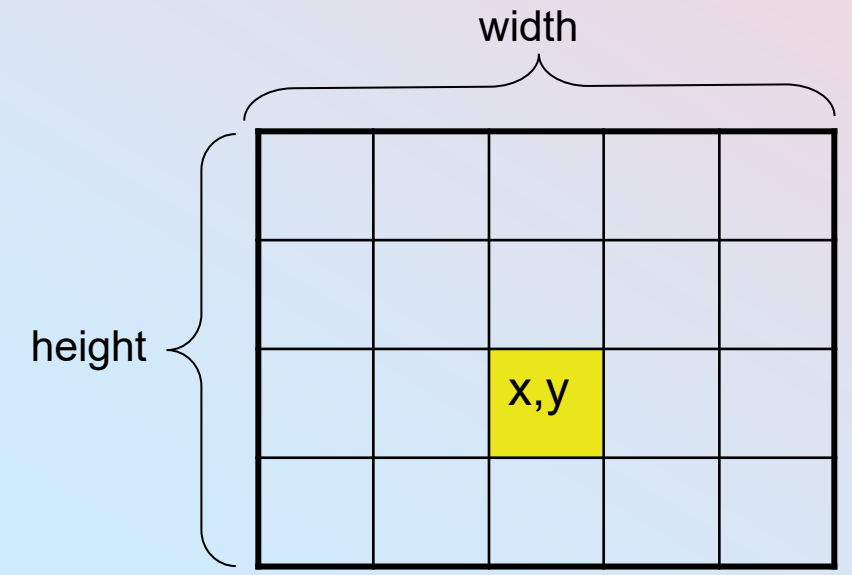

### **Color-to-Grayscale Conversion**

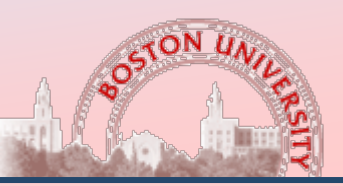

**Computer Science**

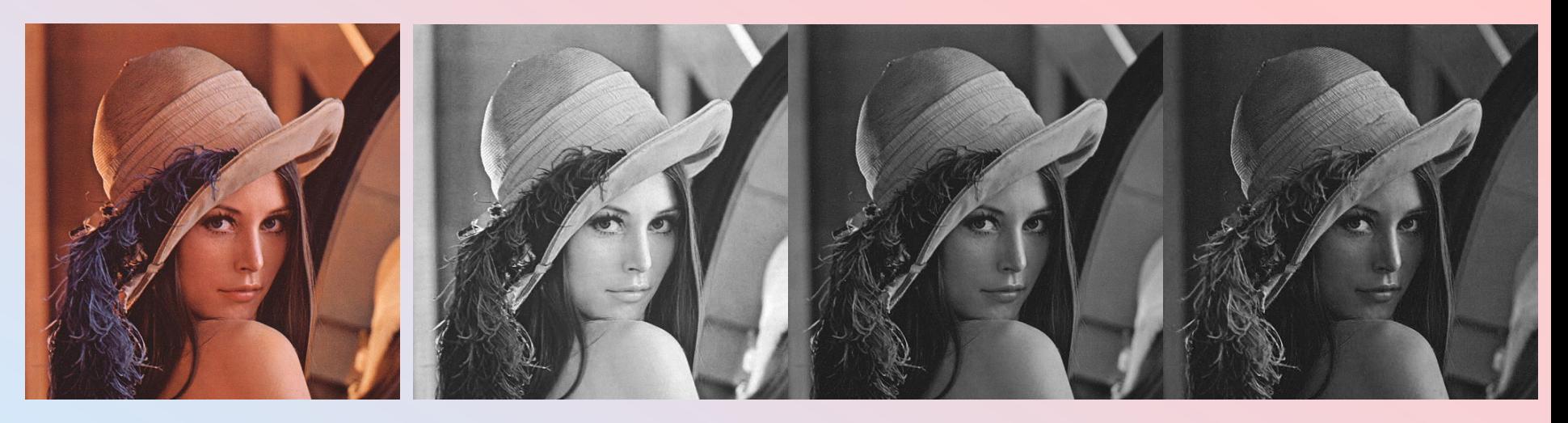

□ "Quick and dirty" conversion: Grab the Green Channel

- Average R, G, B: (R+G+B)/3
- $\Box$  Max(R, G, B)
- $\Box$  Weigh them:  $0.3*R + 0.6*G + 0.1*B$

# Hue-Saturation-Value (HSV)<br>Color Space

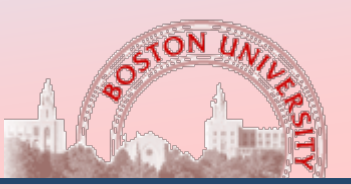

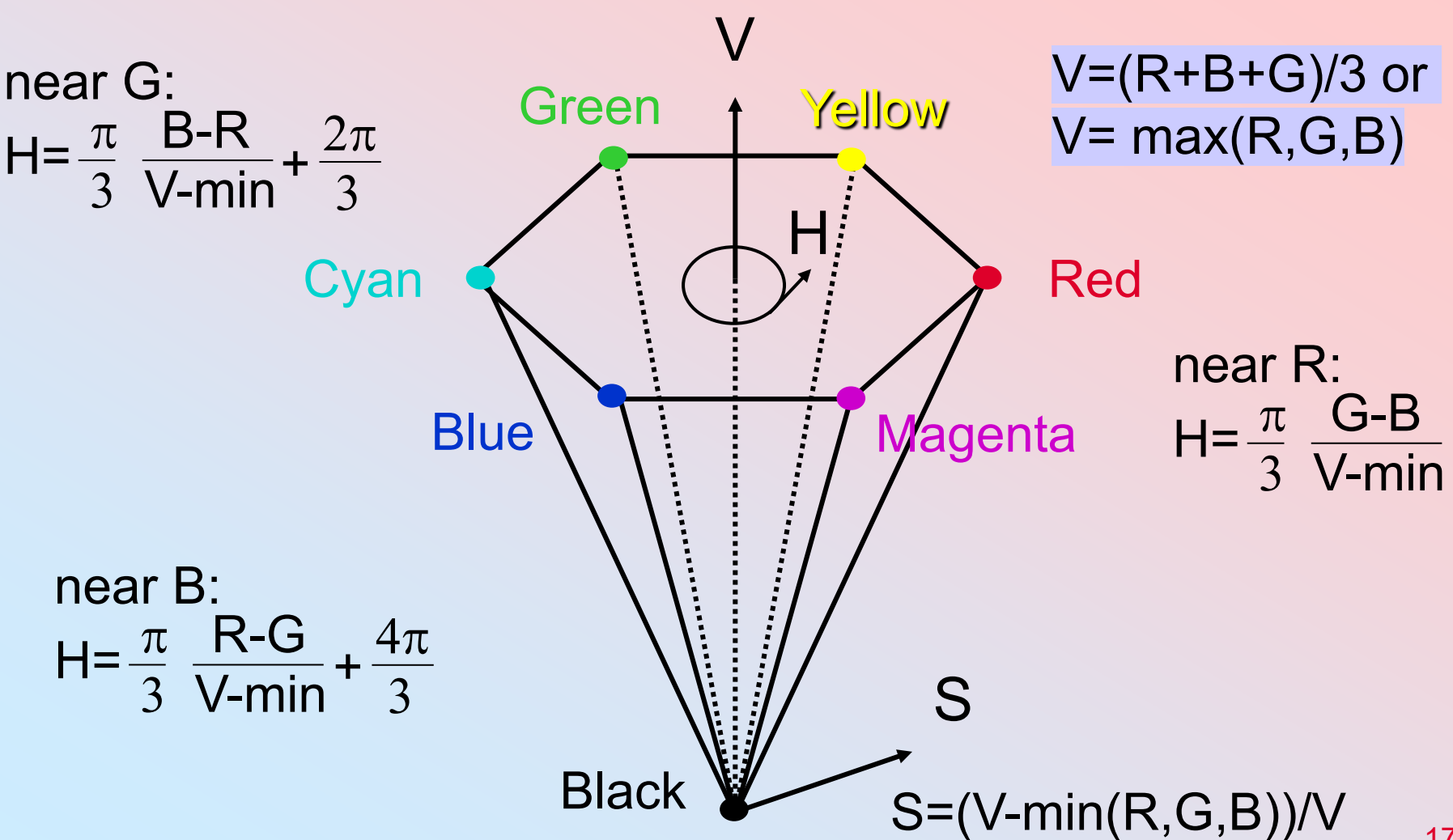

## **Image File Formats**

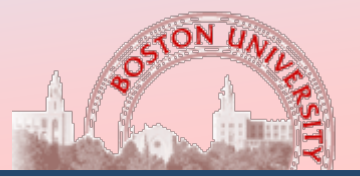

- □ PPM / PGM is maybe simplest file format ever, but not supported by Photoshop or MS Image Viewer. Uncompressed. ASII mode lets you open the image in a text editor.
- □ BMP: Microsoft's uncompressed image format
- **□ GIF: Images are compressed using run**length encoding to reduce the number of colors used. Previously licensed, now open
- □ JPEG: Images are compressed by removing high frequency information (also uncompressed version)

## **Tools of the Trade**

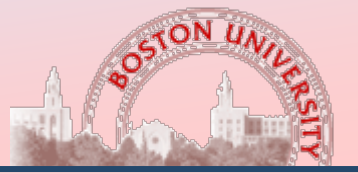

- **□ OpenCV** is a widely used open-source computer vision library started by Intel
- □ Provides libraries for image I/O, video I/O and camera capture
- $\Box$  Industrial strength computer vision and image processing implementations
- □ "Quick and dirty" GUI toolkit

### **Learning Objectives**

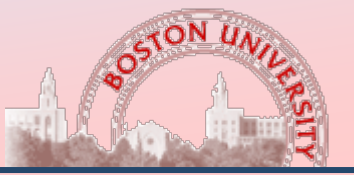

- □ Understand formats of images used as inputs to computer vision models. Pixel values may be greyscale, color, or attenuation (medical scans)
- $\Box$  Know how to access a single pixel in an image
- **□ Know how to convert color images into greyscale** images
- **□ Know about standard computer vision library: OpenCV**